## **Metacat - Task #6098**

Story # 6063 (Closed): ldapweb.cgi enhancements

# **Make reCaptcha work with AJAX include**

09/20/2013 07:45 AM - ben leinfelder

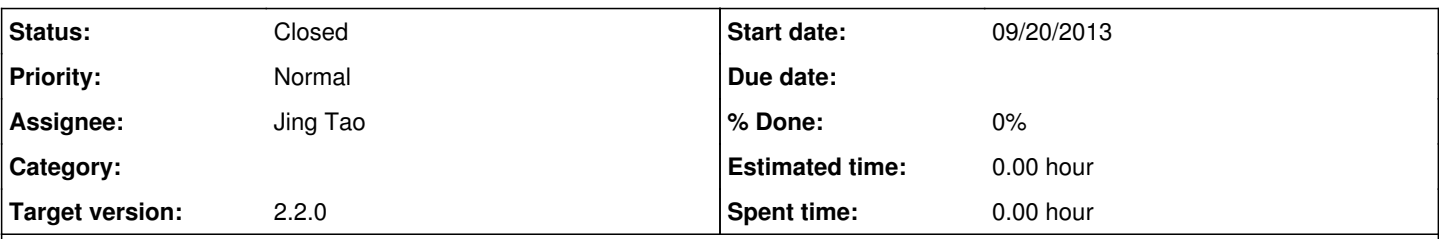

### **Description**

Instead of having the perl code generate the catcha content, the template can include the ajax-style of constructing the captcha. This will allow us to use the same method when we include the registration form in the MetacatUI as well.

See:

<https://developers.google.com/recaptcha/docs/display?csw=1#AJAX> <http://stackoverflow.com/questions/7261436/how-can-i-load-a-recaptcha-form-using-jquery-ajax-while-leaving-the-recaptcha-sc>

#### **History**

### **#1 - 09/20/2013 07:50 AM - ben leinfelder**

*- Assignee changed from ben leinfelder to Jing Tao*

I included the ajax-style of recaptcha, but need to verify that it works. Jing - do you foresee any issues with using this method?

#### **#2 - 09/20/2013 08:33 AM - ben leinfelder**

This is now rendering on dev2. I did not know the private key for our recaptcha config, so it needs to be tested when that is reconfigured with the correct values.

#### **#3 - 09/20/2013 10:59 AM - ben leinfelder**

*- Status changed from New to Closed*

*- translation missing: en.field\_remaining\_hours set to 0.0*

Works as expected now.